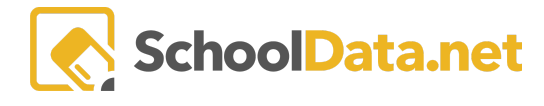

## **Login, Reset, Update - Student**

https://[yourdistrict].schooldata.net/v2/career-planner/#/

- Username
- Password

NOTE: After three (3) unsuccessful login attempts, the account is blocked from logging for 10 minutes. After six (6), it is blocked for 30 minutes; after ten (10), it is locked and must be unlocked by the administrator.

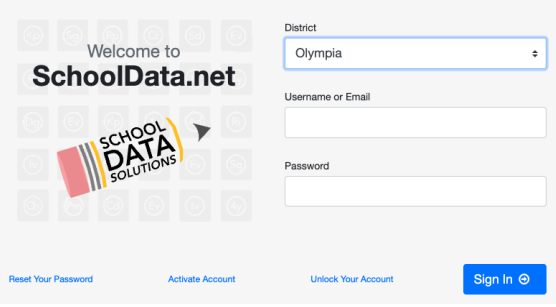

## **RESETTING YOUR PASSWORD**

If you are having trouble logging in, resetting your password is the quickest way to fix it.

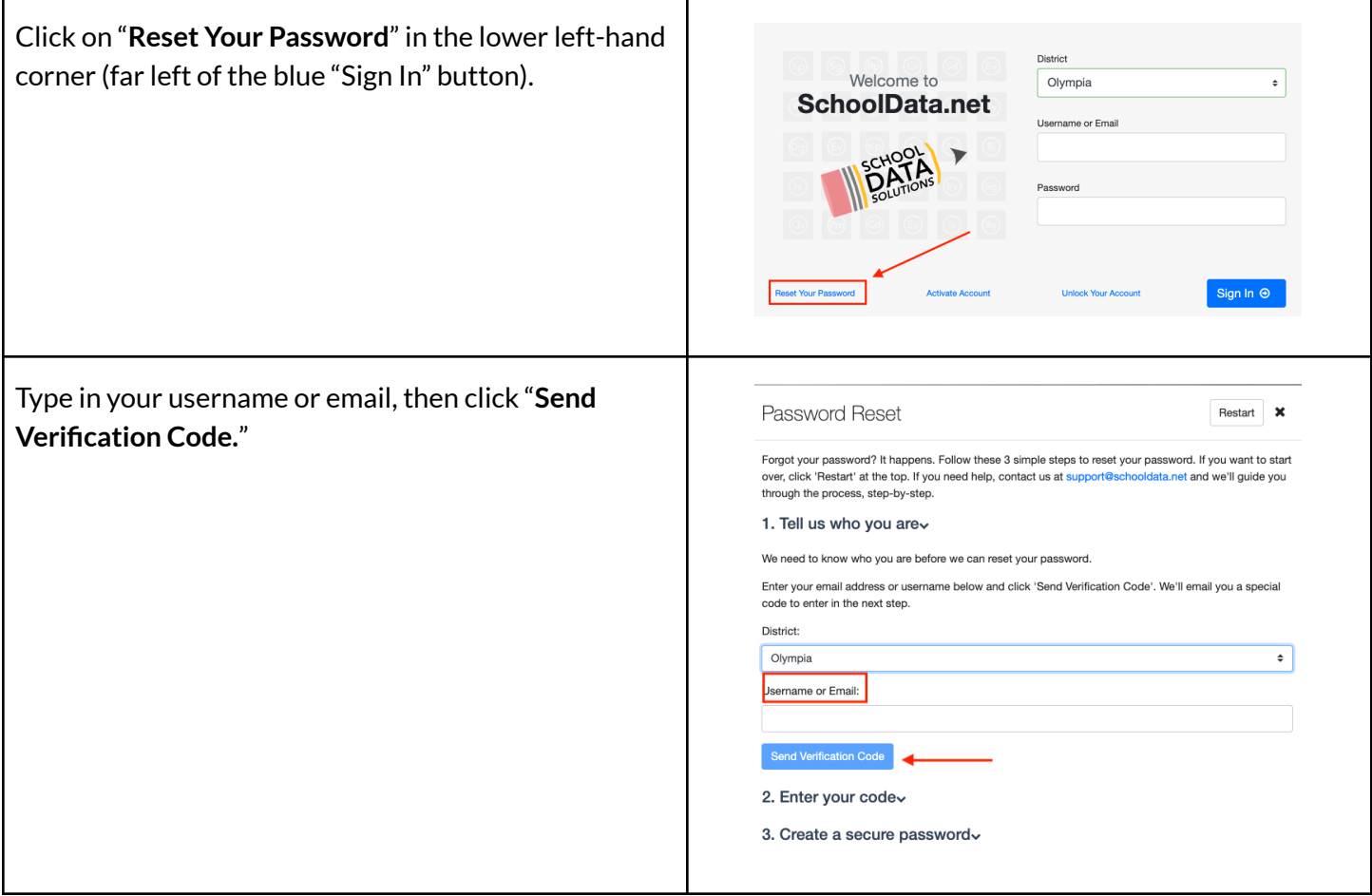

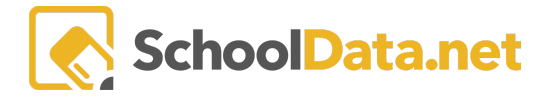

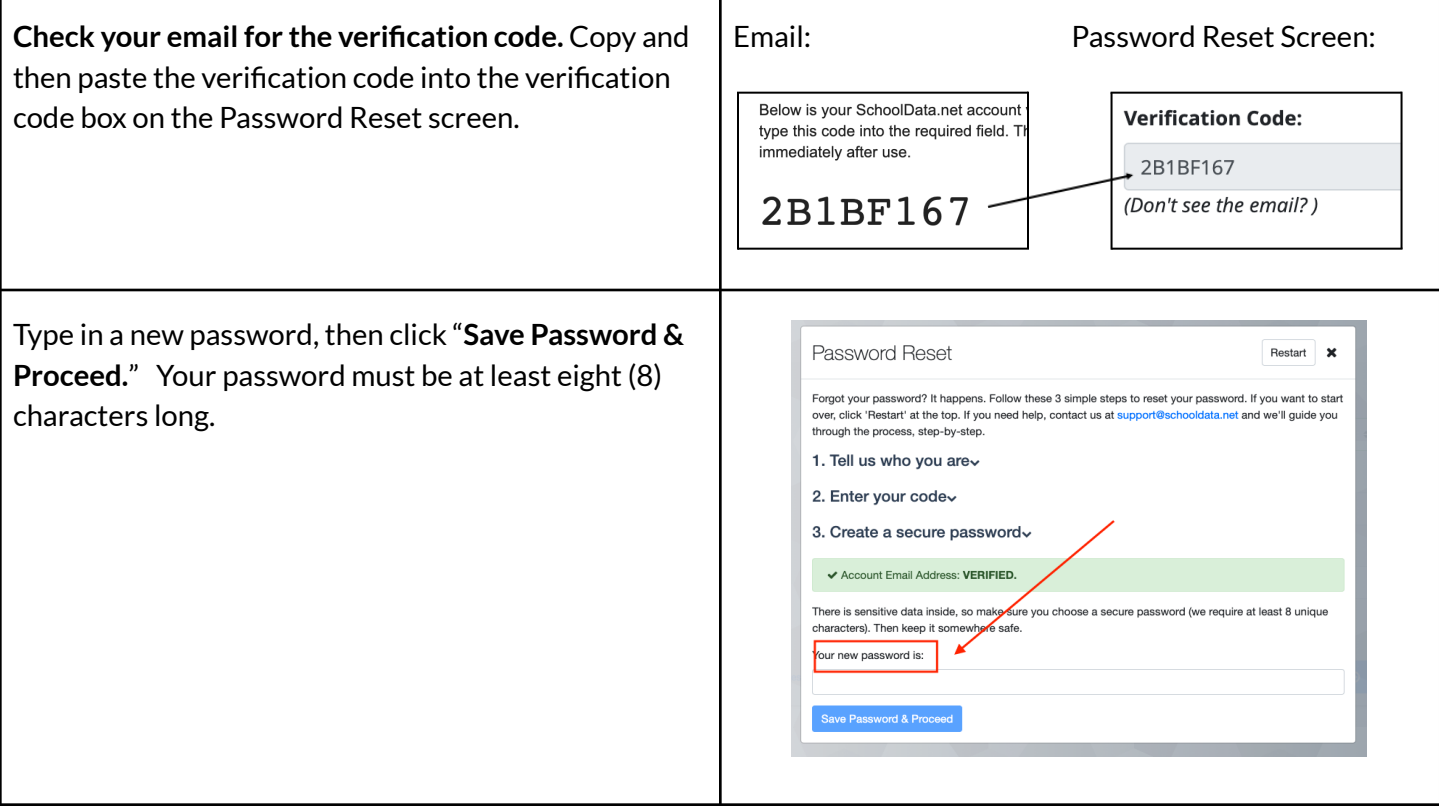

## **UPDATING YOUR PASSWORD**

Now that you've logged in, it's time to update your password to something unique.

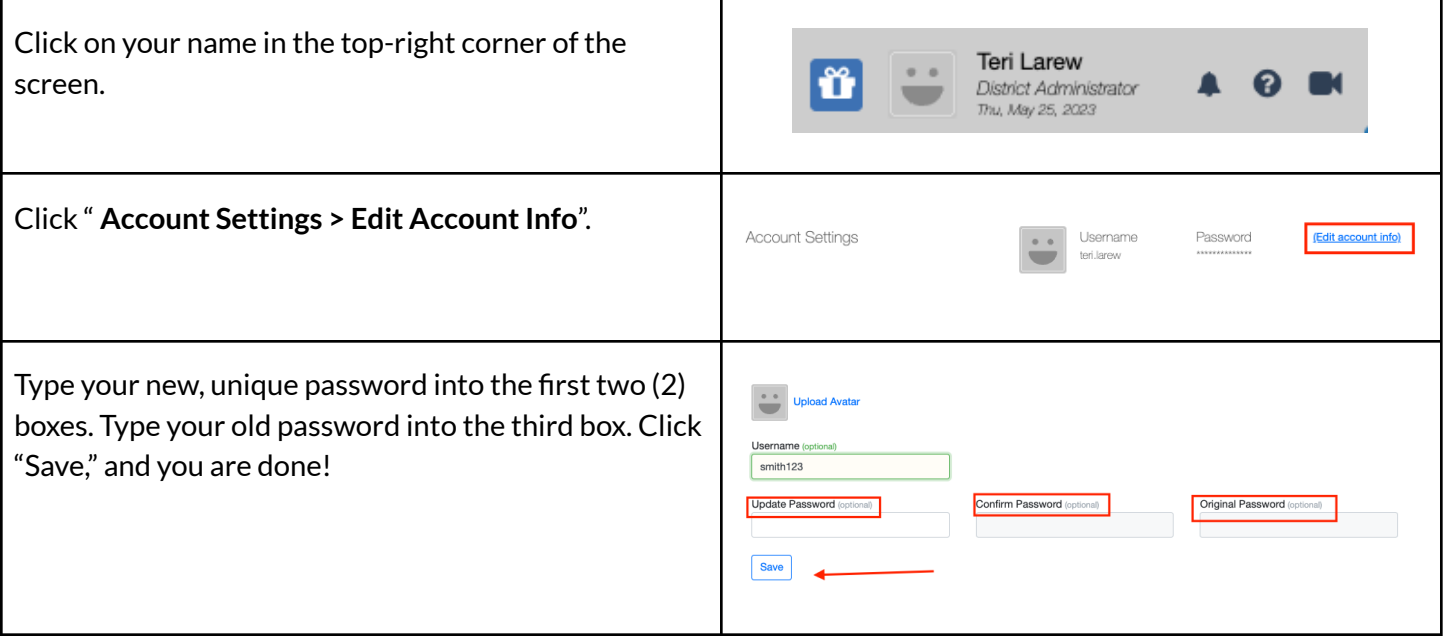